## **L'identikit del bonus contributivo**

Come funziona lo sgravio per le aziende che assumono i percettori del Reddito di cittadinanza

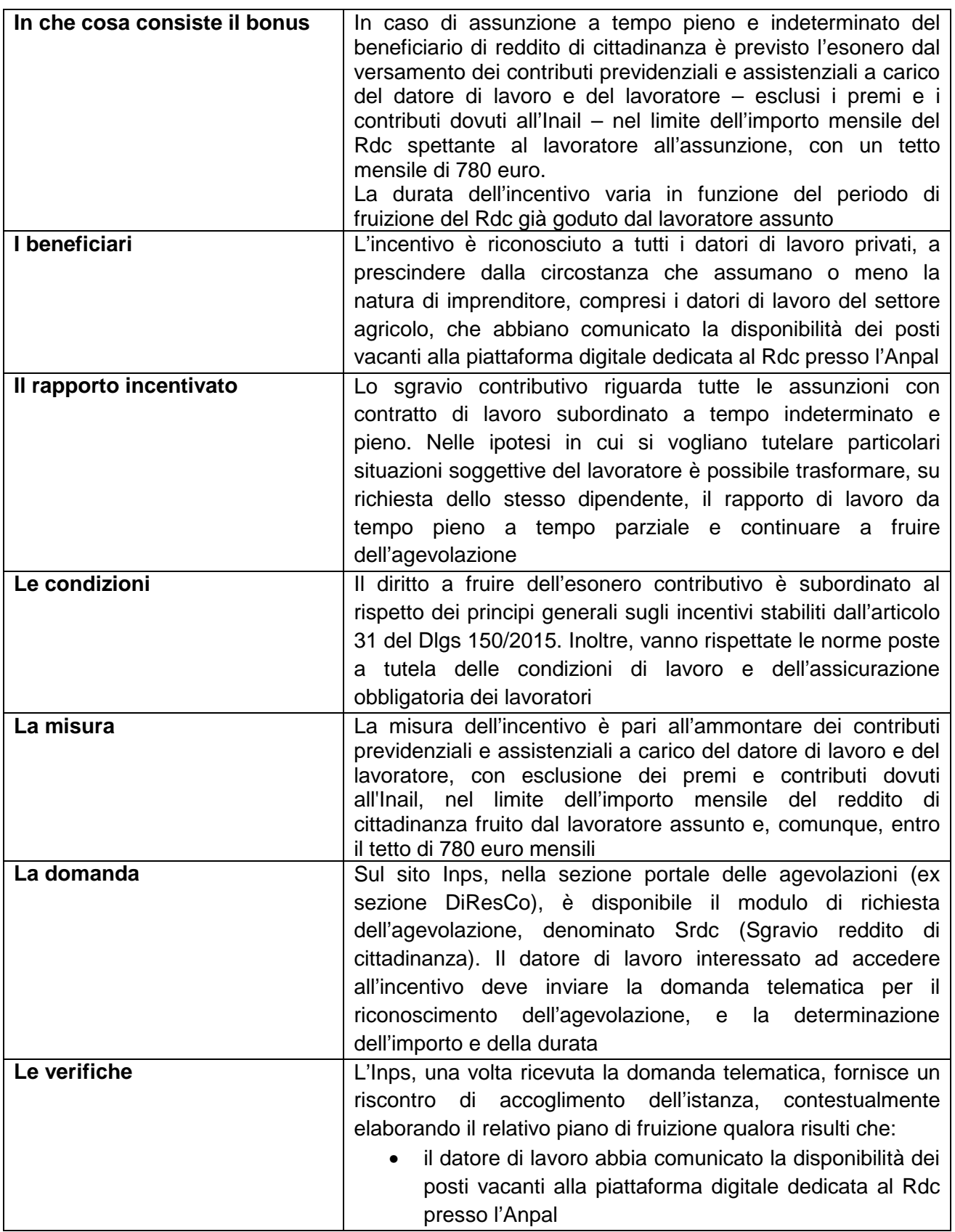

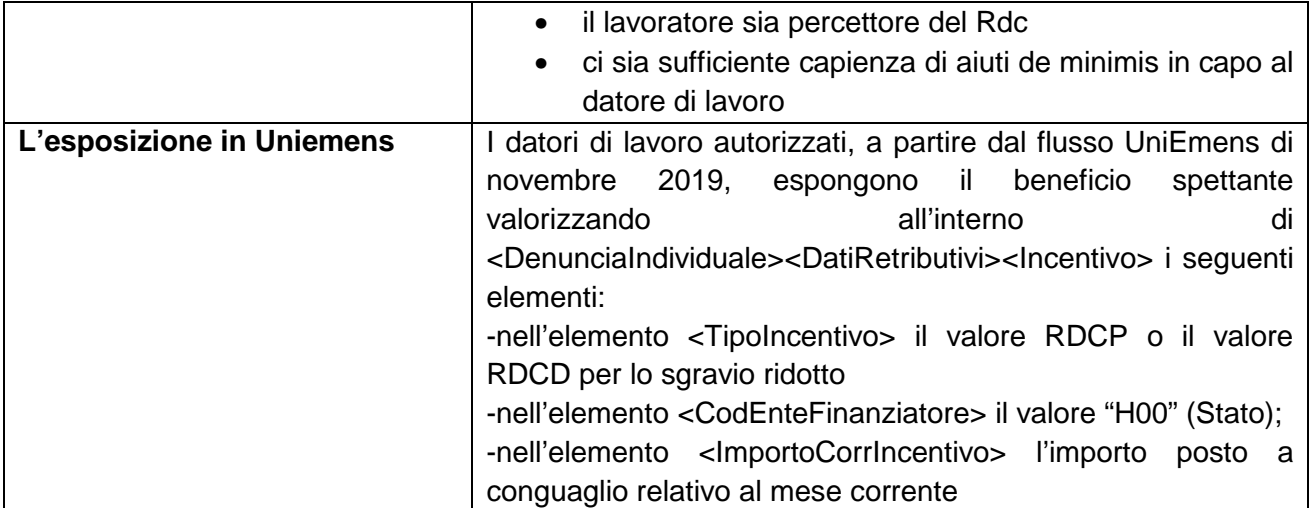